### SmeftFR – Automatising calculations in the SM  $EFT^*$

Lampros Trifyllis†

Department of Physics, Division of Theoretical Physics, University of Ioannina, GR 45110 Ioannina, Greece

#### Abstract

Under the assumption that the Standard Model (SM) is an effective field theory (EFT) of a more complete high-energy theory, the SM Lagrangian is augmented with non-renormalisable operators encoding the remnants of the UV completion. We discuss the need of using computer software to perform calculations in the SM EFT due to the high complexity of the model, and we present the Mathematica package SmeftFR which is used to generate the Feynman rules for the SM EFT in linear  $R_{\xi}$ -gauges with dimension 6 operators and produce outputs to be used with other computer programs for calculations in particle physics.

# 1 Introduction

There are two general approaches in the search for physics beyond the Standard Model (SM) of elementary particle physics. One is to search directly for new particles and forces and the other is to look for deviations from the SM predictions in the experimental data. Currently no new particles have been discovered, and the SM predictions are in good agreement with the experimental data, which creates the need of high-precision computations in a UV model independent framework. The use of the Effective Field Theory (EFT) approach [\[1\]](#page-5-0) seems to fit perfectly in this situation, since we can use EFT to systematically parameterise corrections to the theoretical SM predictions.

The EFT description of the SM, abbreviated as SMEFT, extends the (renormalisable) SM Lagrangian using a bottom-up approach, i.e. by adding all possible independent and gauge invariant operators with dimension greater than 4 (effective operators). These operators are constructed from the SM fields and have to respect the SM gauge symmetry. The most general SMEFT Lagrangian can be schematically presented as

$$
\mathcal{L}_{\text{SMEFT}} = \mathcal{L}_{\text{SM}} + \sum_{p=1}^{\infty} \sum_{i} \frac{C_{p,i}}{\Lambda^p} Q_i^{(4+p)}, \tag{1}
$$

<sup>∗</sup>Based on a poster presented by the author at the SEENET-MTP 2020 Workshop "Quantum Fields and Non-Linear Phenomena", September 27–29 2020, University of Craiova, Romania.

<sup>†</sup> e-mail: l.trifyllis@uoi.gr

where  $\mathcal{L}_{\text{SM}}$  is the renormalisable SM Lagrangian,  $\Lambda$  is the typical UV scale of the new physics and  $C_{p,i}$  are the dimensionless Wilson coefficients multiplying the gauge invariant effective operators of mass dimension  $(4+p)$ ,  $Q_i^{(4+p)}$  $i^{(4+p)}$ . For practical computations the EFT series has to be truncated at some dimension  $d$  and, for most applications, it is sufficient to consider the case  $d = 6$ .

SMEFT is, by construction, a highly complicated model. While only 1 operator class exists at dimension 5, at dimension 6 there are 59 baryon-number conserving and 4 baryon-number violating independent operator classes [\[2,](#page-5-1) [3\]](#page-5-2). Taking into account fermion generations, flavour structure and Hermitian conjugated operators, there are in total 2499 independent free parameters. Due to the large number and complicated structure of the new terms in the Lagrangian, theoretical calculations of physical processes within the SMEFT can be very challenging — for some examples of analytical computations at NLO in SMEFT see [\[4,](#page-5-3) [5\]](#page-5-4) and references therein. Therefore, it is evident that we need to develop methods and technical tools in order to promote the automatisation of the various steps in a calculation in SMEFT.

The classification of all independent  $d \leq 6$  operators in the SMEFT was given in ref. [\[3\]](#page-5-2) and is referred to as the "Warsaw basis". In table [1](#page-2-0) we present, in the Warsaw basis, all the  $d = 6$  operator classes other than the 4-fermion ones. The quantisation of the dimension 6 SMEFT in the Warsaw basis<sup>[1](#page-1-0)</sup> and the production of the complete set of Feynman rules after spontaneous symmetry breaking was presented for the first time in ref. [\[7\]](#page-5-5). There, an initial version of the SmeftFR code was briefly introduced and was successfully used to produce all relevant Feynman vertices.

### 2 The SmeftFR package

The package SmeftFR [\[8\]](#page-5-6) is a Mathematica package designed to generate the Feynman rules for the SMEFT, consistently truncated at dimension 6. The complete set of Feynman rules is generated using the Mathematica package FeynRules [\[9\]](#page-5-7), upon which the SmeftFR code is written as an overlay. The Feynman rules are directly exported in the physical (mass eigenstates) basis for all fields. For maximum utility there are many user options provided. The options allow the user to include only a subset of SMEFT operators or the complete set, to choose between unitary gauge or general  $R_{\xi}$ -gauges for the gauge fixing of the model, to initialise the numerical values for the Wilson coefficients using WCxf format [\[10\]](#page-5-8), to treat the neutrino fields as massless Weyl or (in the case of non-vanishing dimension 5 operator) as massive Dirac fields, etc.

As already mentioned in the introduction, the ultimate goal is to provide tools capable of partly (or even completely) automatising calculations in the SMEFT framework. There are various approaches when performing theoretical calculations, for example one can choose between handmade or (semi-)automatised calculations, numerical or analytical calculations etc, depending upon the desired outcome and personal preference. It would be therefore very convenient to be able to export the output of SmeftFR in different formats. That way, we would end up with a divergent arsenal of tools in our disposal.

<span id="page-1-0"></span><sup>&</sup>lt;sup>1</sup>For the gauge fixing of SMEFT to all orders in the EFT expansion in linear  $R_{\xi}$ -gauges see ref. [\[6\]](#page-5-9).

| $X^3$                                   |                                                                   | $\varphi^6$<br>and $\varphi^4 D^2$ |                                                                                             | $\psi^2\varphi^3$     |                                                                                                  |
|-----------------------------------------|-------------------------------------------------------------------|------------------------------------|---------------------------------------------------------------------------------------------|-----------------------|--------------------------------------------------------------------------------------------------|
| $Q_G$                                   | $f^{ABC}G^{A\nu}_{\mu}G^{B\rho}_{\nu}G^{C\mu}_{\rho}$             | $Q_\varphi$                        | $(\varphi^\dagger \varphi)^3$                                                               | $Q_{e\varphi}$        | $(\varphi^{\dagger} \varphi)(\bar{l}_p e_r \varphi)$                                             |
| $Q_{\widetilde{G}}$                     | $f^{ABC}\tilde{G}_{\mu}^{A\nu}G_{\nu}^{B\rho}G_{\rho}^{C\mu}$     | $Q_{\varphi\Box}$                  | $(\varphi^{\dagger} \varphi) \Box (\varphi^{\dagger} \varphi)$                              | $Q_{u\varphi}$        | $(\varphi^{\dagger} \varphi)(\bar{q}_p u_r \widetilde{\varphi})$                                 |
| $Q_W$                                   | $\epsilon^{IJK}W^{I\nu}_\mu W^{J\rho}_\nu W^{K\mu}_\rho$          | $Q_{\varphi D}$                    | $\bigl( \varphi^\dagger D^\mu \varphi \bigr)^* \bigl( \varphi^\dagger D_\mu \varphi \bigr)$ | $Q_{d\varphi}$        | $(\varphi^{\dagger} \varphi)(\bar{q}_p d_r \varphi)$                                             |
| $Q_{\underline{\widetilde W}}$          | $\epsilon^{IJK} \tilde{W}^{I\nu}_\mu W^{J\rho}_\nu W^{K\mu}_\rho$ |                                    |                                                                                             |                       |                                                                                                  |
| $X^2\varphi^2$                          |                                                                   | $\psi^2 X \varphi$                 |                                                                                             | $\psi^2 \varphi^2 D$  |                                                                                                  |
| $Q_{\varphi G}$                         | $\varphi^\dagger\varphi\,G^A_{\mu\nu}G^{A\mu\nu}$                 | $Q_{eW}$                           | $(\bar l_p \sigma^{\mu\nu} e_r) \tau^I \varphi W^I_{\mu\nu}$                                | $Q_{\varphi l}^{(1)}$ | $i(\varphi^{\dagger} \overleftrightarrow{D}_{\mu} \varphi)(\overline{l}_{p} \gamma^{\mu} l_{r})$ |
| $Q_{\varphi \widetilde{G}}$             | $\varphi^\dagger\varphi \, \widetilde{G}^A_{\mu\nu} G^{A\mu\nu}$  | $Q_{eB}$                           | $(\bar l_p \sigma^{\mu\nu} e_r) \varphi B_{\mu\nu}$                                         | $Q_{\varphi l}^{(3)}$ | $i(\varphi^\dagger D_\mu^{\,I} \varphi)(\bar l_p \tau^I \gamma^\mu l_r)$                         |
| $Q_{\varphi W}$                         | $\varphi^\dagger\varphi\,W^I_{\mu\nu}W^{I\mu\nu}$                 | $Q_{uG}$                           | $(\bar q_p \sigma^{\mu\nu} T^A u_r) \widetilde{\varphi} \, G^A_{\mu\nu}$                    | $Q_{\varphi e}$       | $i(\varphi^{\dagger}D_{\mu}\varphi)(\bar{e}_{p}\gamma^{\mu}e_{r})$                               |
| $Q_{\varphi\widetilde W}$               | $\varphi^\dagger\varphi \, \widetilde{W}_{\mu\nu}^I W^{I\mu\nu}$  | $Q_{uW}$                           | $(\bar q_p \sigma^{\mu\nu} u_r) \tau^I \widetilde \varphi \, W^I_{\mu\nu}$                  | $Q_{\varphi q}^{(1)}$ | $i(\varphi^{\dagger}D_{\mu}\varphi)(\bar{q}_p\gamma^{\mu}q_r)$                                   |
| $Q_{\varphi B}$                         | $\varphi^\dagger\varphi \, B_{\mu\nu} B^{\mu\nu}$                 | $Q_{uB}$                           | $(\bar q_p \sigma^{\mu\nu} u_r) \widetilde{\varphi} B_{\mu\nu}$                             | $Q_{\varphi q}^{(3)}$ | $i(\varphi^{\dagger} \tilde{D}_{\mu}^{\{I}\varphi})(\bar{q}_p \tau^I \gamma^{\mu} q_r)$          |
| $Q_{\varphi\widetilde{B}}$              | $\varphi^\dagger\varphi\,\widetilde{B}_{\mu\nu}B^{\mu\nu}$        | $Q_{dG}$                           | $(\bar q_p \sigma^{\mu\nu} T^A d_r) \varphi \, G^A_{\mu\nu}$                                | $Q_{\varphi u}$       | $i(\varphi^{\dagger}D_{\mu}\varphi)(\bar{u}_{p}\gamma^{\mu}u_{r})$                               |
| $Q_{\varphi WB}$                        | $\varphi^{\dagger} \tau^I \varphi W^I_{\mu\nu} B^{\mu\nu}$        | $Q_{dW}$                           | $(\bar{q}_p \sigma^{\mu\nu} d_r) \tau^I \varphi W^I_{\mu\nu}$                               | $Q_{\varphi d}$       | $i(\varphi^{\dagger}D_{\mu}\varphi)(\bar{d}_{p}\gamma^{\mu}d_{r})$                               |
| $Q_{\underline{\varphi\widetilde{W}B}}$ | $\varphi^{\dagger} \tau^I \varphi W^I_{\mu\nu} B^{\mu\nu}$        | $Q_{dB}$                           | $(\bar q_p \sigma^{\mu\nu} d_r) \varphi \, B_{\mu\nu}$                                      | $Q_{\varphi ud}$      | $i(\widetilde{\varphi}^{\dagger}D_{\mu}\varphi)(\bar{u}_{p}\gamma^{\mu}d_{r})$                   |

<span id="page-2-0"></span>Table 1: Dimension 6 effective operators other than the 4-fermion ones in the Warsaw basis [\[3\]](#page-5-2).

Thankfully, there is already a large number of computer tools to achieve this goal: the mass basis Lagrangian derived with SmeftFR can be exported in various formats supported by FeynRules, such as UFO [\[11\]](#page-5-10) and FeynArts [\[12\]](#page-5-11), or even in plain  $\mathbb{F}$ F<sub>F</sub>X, using the dedicated generator provided with the SmeftFR code.

Having given a synopsis of the basic usage and scope of SmeftFR, let us explain in this paragraph the structure and outputs of the package in more detail. The complete set of Feynman rules for the chosen (sub)set of SMEFT operators and gauge fixing is calculated in FeynRules format. The physical fields are rotated in the mass basis and the Goldstone and ghost fields are canonically normalised. In each step of the calculation, expressions for interaction vertices are analytically expanded in powers of inverse  $\Lambda$ , with all terms of dimension higher than 6 consistently truncated. The initialisation of numerical values of  $d = 6$  Wilson coefficients used by SmeftFR is interfaced to WCxf format [\[10\]](#page-5-8). After generating them, the Feynman rules can be exported in other formats, for instance:

- UFO [\[11\]](#page-5-10) format, which is then importable to Monte Carlo generators (e.g. Sherpa [\[13\]](#page-5-12), MadGraph5\_aMC@NLO  $[14]$ , CalcHEP  $[15]$ , Whizard  $[16]$ ),
- FeynArts [\[12\]](#page-5-11) format, which generates the relevant Feynman diagrams for a process and can be used as an input for tree- and loop-level amplitude calculators, like FeynCalc [\[17\]](#page-6-2) and FormCalc [\[18\]](#page-6-3),

or any other output types supported by FeynRules. A dedicated LATEX generator allows to print the Feynman rules in human-readable form, best suited for handmade calculations and easy reference. The structure and possible outputs of the SmeftFR code are summarised in fig. [1.](#page-3-0)

The most up to date version of SmeftFR and the complete manual can be downloaded from the website www.fuw.edu.pl/smeft.

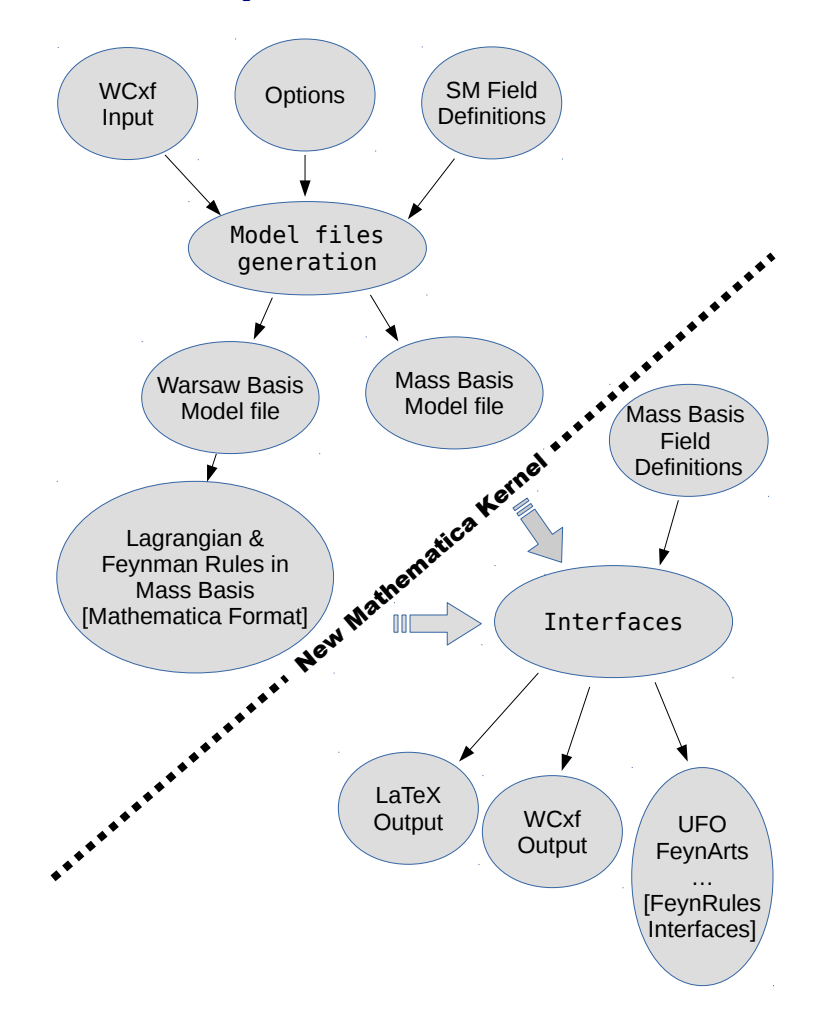

<span id="page-3-0"></span>Figure 1: A flowchart depicting the code structure and outputs of the SmeftFR package [\[8\]](#page-5-6).

# 3 A simple example: W scattering in the high-energy limit

To conclude the presentation of SmeftFR, in this section we briefly present the results for the elastic  $W^+W^-$  scattering in the CP conserving  $d = 6$  SMEFT at leading order in the  $\hbar$ -expansion and in the high-energy limit, and explain how one could reproduce the results by utilising the SmeftFR package. On each amplitude we denote with a subscript 0 the longitudinal and with  $\pm$  the transverse degrees of freedom for the gauge boson polarisations. In our notation  $\theta$  is the scattering angle, s is the square of the centre of mass energy,  $\lambda$  is the Higgs quartic coupling and  $\bar{g}$  and  $\bar{g}'$  are the  $SU(2)$  and  $U(1)$  gauge couplings, respectively.

The results for the amplitudes, produced using the Feynman rules output from SmeftFR, are

$$
\mathcal{M}_{\pm\pm\pm\pm} = \frac{4\bar{g}^2}{1 - \cos\theta}, \n\mathcal{M}_{\pm\mp\pm\pm} = \bar{g}^2 (1 - \cos\theta), \n\mathcal{M}_{\pm\mp\pm\mp} = \bar{g}^2 \frac{(1 + \cos\theta)^2}{(1 - \cos\theta)}, \n\mathcal{M}_{0\pm 0\pm} = \mathcal{M}_{\pm 0\pm 0} = \bar{g}^2 \frac{1 + \cos\theta}{1 - \cos\theta}, \n\mathcal{M}_{00\pm\mp} = \mathcal{M}_{\pm\mp 00} = \frac{\bar{g}^2}{2} (1 + \cos\theta), \n\mathcal{M}_{0000} = -\frac{1}{4} (\bar{g}^2 + \bar{g}'^2) \left[ \cos\theta - \frac{3 + \cos\theta}{1 - \cos\theta} \right] - 2\lambda,
$$
\n(2)

for the SM-like operators, and

$$
\mathcal{M}_{\pm\pm\mp\mp} = -6\bar{g}(1 + \cos\theta)\frac{s}{\Lambda^2}C^W,
$$
\n
$$
\mathcal{M}_{\pm\mp\mp\mp} = \mathcal{M}_{\mp\pm\mp\mp} = \mathcal{M}_{\mp\mp\pm\mp} = \mathcal{M}_{\mp\mp\pm\mp} = 3\bar{g}(1 + \cos\theta)\frac{s}{\Lambda^2}C^W,
$$
\n
$$
\mathcal{M}_{0\pm 0\mp} = \mathcal{M}_{\pm 0\mp 0} = \frac{3}{4}\bar{g}(3 + \cos\theta)\frac{s}{\Lambda^2}C^W + (1 - \cos\theta)\frac{s}{\Lambda^2}C^{\varphi W},
$$
\n
$$
\mathcal{M}_{00\pm\pm} = \mathcal{M}_{\pm\pm 00} = -\frac{3}{2}\bar{g}\cos\theta\frac{s}{\Lambda^2}C^W + 2\frac{s}{\Lambda^2}C^{\varphi W},
$$
\n
$$
\mathcal{M}_{0000} = -(1 + \cos\theta)\frac{s}{\Lambda^2} \bigg[ C^{\varphi\Box} + \frac{1}{2}C^{\varphi D} \bigg],
$$
\n(3)

for the effective operators in  $d = 6$  SMEFT.

A possible routine to achieve the analytic results in a semi-automatic fashion could, for example, involve passing the vertices in the FeynRules or FormCalc package and then use the package to calculate the relevant diagrams given by the user. A fully automatic approach on the other hand could involve the FeynArts package to create the relevant diagrams using the SmeftFR model file, and then calculate the generated amplitudes by passing them to the FormCalc or FeynRules package. Of course one could use the UFO output and a Monte Carlo generator like MadGraph and proceed to calculate the numerical cross sections for this process. For a complete analysis of the *same sign* Wboson scattering at the LHC, involving both analytical calculations and Monte Carlo simulations using the UFO output from SmeftFR, see ref. [\[19\]](#page-6-4).

# Acknowledgements

The author would like to thank Athanasios Dedes and Kristaq Suxho for cross-checking the scattering amplitudes and for comments on the manuscript. The research work was supported by the Hellenic Foundation for Research and Innovation (HFRI) under the HFRI PhD Fellowship grant (Fellowship Number: 1588).

# References

- <span id="page-5-0"></span>[1] S. Weinberg, Phenomenological Lagrangians, Physica A 96 (1979) 327.
- <span id="page-5-1"></span>[2] W. Buchmuller and D. Wyler, Effective Lagrangian Analysis of New Interactions and Flavor Conservation, Nucl. Phys. B 268 (1986) 621.
- <span id="page-5-2"></span>[3] B. Grzadkowski, M. Iskrzynski, M. Misiak and J. Rosiek, Dimension-Six Terms in the Standard Model Lagrangian, JHEP 10 (2010) 085 [1008.4884].
- <span id="page-5-3"></span>[4] A. Dedes, M. Paraskevas, J. Rosiek, K. Suxho and L. Trifyllis, The decay  $h \to \gamma \gamma$  in the Standard-Model Effective Field Theory, JHEP 08 (2018) 103 [1805.00302].
- <span id="page-5-4"></span>[5] A. Dedes, K. Suxho and L. Trifyllis, The decay  $h \to Z\gamma$  in the Standard-Model Effective Field Theory, JHEP 06 (2019) 115 [1903.12046].
- <span id="page-5-9"></span>[6] M. Misiak, M. Paraskevas, J. Rosiek, K. Suxho and B. Zglinicki, Effective Field Theories in  $R_{\xi}$  gauges, JHEP 02 (2019) 051 [1812.11513].
- <span id="page-5-5"></span>[7] A. Dedes, W. Materkowska, M. Paraskevas, J. Rosiek and K. Suxho, Feynman rules for the Standard Model Effective Field Theory in  $R_{\xi}$ -gauges, JHEP 06 (2017) 143 [1704.03888].
- <span id="page-5-6"></span>[8] A. Dedes, M. Paraskevas, J. Rosiek, K. Suxho and L. Trifyllis, SmeftFR – Feynman rules generator for the Standard Model Effective Field Theory, Comput. Phys. Commun. 247 (2020) 106931 [1904.03204].
- <span id="page-5-7"></span>[9] A. Alloul, N. D. Christensen, C. Degrande, C. Duhr and B. Fuks, FeynRules 2.0 - A complete toolbox for tree-level phenomenology, Comput. Phys. Commun. 185 (2014) 2250 [1310.1921].
- <span id="page-5-8"></span>[10] J. Aebischer et al., WCxf: an exchange format for Wilson coefficients beyond the Standard Model, Comput. Phys. Commun. 232 (2018) 71 [1712.05298].
- <span id="page-5-10"></span>[11] C. Degrande, C. Duhr, B. Fuks, D. Grellscheid, O. Mattelaer and T. Reiter, UFO - The Universal FeynRules Output, Comput. Phys. Commun. 183 (2012) 1201 [1108.2040].
- <span id="page-5-11"></span>[12] T. Hahn, Generating Feynman diagrams and amplitudes with FeynArts 3, Comput. Phys. Commun. 140 (2001) 418 [hep-ph/0012260].
- <span id="page-5-12"></span>[13] T. Gleisberg, S. Hoeche, F. Krauss, M. Schonherr, S. Schumann, F. Siegert et al., Event generation with SHERPA 1.1, JHEP 02 (2009) 007 [0811.4622].
- <span id="page-5-13"></span>[14] J. Alwall, R. Frederix, S. Frixione, V. Hirschi, F. Maltoni, O. Mattelaer et al., The automated computation of tree-level and next-to-leading order differential cross sections, and their matching to parton shower simulations, JHEP 07 (2014) 079 [1405.0301].
- <span id="page-6-0"></span>[15] A. Belyaev, N. D. Christensen and A. Pukhov, *CalcHEP 3.4 for collider physics* within and beyond the Standard Model, Comput. Phys. Commun. 184 (2013) 1729 [1207.6082].
- <span id="page-6-1"></span>[16] W. Kilian, T. Ohl and J. Reuter, WHIZARD: Simulating Multi-Particle Processes at LHC and ILC, Eur. Phys. J. C 71 (2011) 1742 [0708.4233].
- <span id="page-6-2"></span>[17] V. Shtabovenko, R. Mertig and F. Orellana, New Developments in FeynCalc 9.0, Comput. Phys. Commun. 207 (2016) 432 [1601.01167].
- <span id="page-6-3"></span>[18] T. Hahn, Feynman Diagram Calculations with FeynArts, FormCalc, and LoopTools, PoS **ACAT2010** (2010) 078 [1006.2231].
- <span id="page-6-4"></span>[19] A. Dedes, P. Kozów and M. Szleper, SM EFT effects in Vector-Boson Scattering at the LHC, 2011.07367.